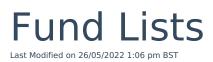

The Fund Lists tab allows you to create one or more fund lists.

Multiple Fund Lists can be active at one time and can be used on Central Investment Propositions.

| ς, |                                 |        |           |            |                  | Q Se    | earch               |               |              |                |                                                                                                    |              | *• = 4     | a ? 🏚 🖡 🐻           |
|----|---------------------------------|--------|-----------|------------|------------------|---------|---------------------|---------------|--------------|----------------|----------------------------------------------------------------------------------------------------|--------------|------------|---------------------|
|    | Synaptic Pathways               | Home C | ontacts 🗸 | Research 🗸 | Portfolio Builde | er 🗸 I  | investment Pathways | Configuration | Fund Lists 🗸 | Knowledge Base | My Apps & Setting                                                                                                    | s Valuations |            | 1                   |
|    | Fund Lists<br>Recently Viewed - |        | 788-711   |            | 1677 - XXIIIIC 2 | /////// | - 11:(S+11-770      | 25 N.WALL Y   | ANNUE 200017 | 7518-711-777   |                                                                                                    | 2111117 - 2  | New        | View Excluded Funds |
| 3  | ms • Updated 2 minutes ago      |        |           |            |                  |         |                     |               |              |                | Q Sea                                                                                                    | ch this list | \$ • III • | C 🔪 🕲 🗡             |
|    | Name                            |        |           |            |                  | ~ 1     | Include Mode        |               |              | ,              | ✓ Active                                                                                                    |              |            | ~                   |
| 1  | Test Fund List                  |        |           |            |                  |         | ×                   |               |              |                | <ul> <li>Image: A set of the set of the</li></ul> |              |            |                     |
| 2  | Exclude Fund List               |        |           |            |                  |         |                     |               |              |                | $\checkmark$                                                                                                    |              |            | •                   |
| 3  | test list                       |        |           |            |                  |         | ~                   |               |              |                |                                                                                                    |              |            |                     |
|    |                                 |        |           |            |                  |         |                     |               |              |                |                                                                                                    |              |            |                     |

Create new Fund Lists through the New button:

| Fund Lists<br>Recently Viewed  F<br>ms • Updated a minute ago |                | Q. Search this list | New View Excluded Fund |
|---------------------------------------------------------------|----------------|---------------------|------------------------|
| Name                                                          | ✓ Include Mode | ✓ Active            | ~                      |
| Fund List Test 1                                              | $\checkmark$   |                     |                        |
| Fund List Test 2                                              | $\checkmark$   |                     |                        |
|                                                               |                |                     |                        |
|                                                               |                |                     |                        |

You can set the Fund List as Active upfront, or choose to deselect the tick box until you are ready to enable:

|                                                                                                    | Ne                          | ew Fund L                                                  | ist                       |                                          |                                         |
|----------------------------------------------------------------------------------------------------|-----------------------------|------------------------------------------------------------|---------------------------|------------------------------------------|-----------------------------------------|
| * Name<br>Fund List Test 3<br>Active                                                                                                    |                             |                                                            | ]                         |                                          |                                         |
|                                                                                                    |                             |                                                            |                           | Cancel Save                              |                                         |
| Synaptic Pathways Home Contacts V R                                                                                                    | esearch 🗸 Portfolio Builder | Q Search  Investment Pathways  Fund List <u>"Fund list</u> | Zz-AUTTA NAMA DIRIZ - DIA | vledge Base My Apps & Settings Valuation | الله الله الله الله الله الله الله الله |
| Fund List                                                                                                    | fm Fund Code                | Name ↑                                                     | Promoter                  | Sector                                   | Locked Share Class                      |
| Fund Search<br>Search for funds<br>Q. Search<br>Whole of Market C.                                                                                               |                             |                                                            |                           |                                          |                                         |
| Use the textbox above to search for fund by name or by fund<br>code (Citicode, SEDQL, ISIN and Mexid are available in search<br>where supported by the provider) |                             |                                                            | La                        |                                          |                                         |

Add funds to your Fund List by typing in the fund name or fund code (Citicode, Sedol, ISIN and MexID)

## **Fund List**

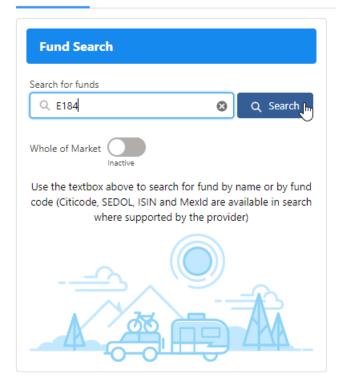

## Fund List

| Fund Search                  |            |          |
|------------------------------|------------|----------|
| Search for funds             |            |          |
| Q E184                       | 8          | Q Search |
| Fidelity Global Special Site | uations Ac | c        |
| Whole of Market Inactive     |            |          |

| Fund List<br>Fund List.                                          |   | $\gamma(\gamma) \sim$ |                                        |                                |                        |                    |
|------------------------------------------------------------------|---|-----------------------|----------------------------------------|--------------------------------|------------------------|--------------------|
| ind List                                                         |   |                       |                                        |                                |                        |                    |
|                                                                  | Ô | Fund Code             | Name 🕆                                 | Promoter                       | Sector                 | Locked Share Class |
| Fund Search                                                      | × | E184                  | Fidelity Global Special Situations Acc | Fidelity International (FIL In | Equity - International | ĥ                  |
| C E184 O C Search                                                |   |                       |                                        |                                |                        |                    |
| Fidelity Global Special Situations Acc<br>Equity - International |   |                       |                                        |                                |                        |                    |
| hole of Market                                                   |   |                       |                                        |                                |                        |                    |